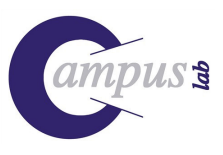

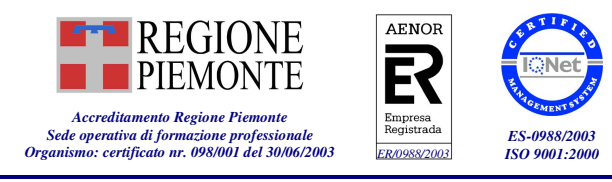

# **INFORMATICA 1° LIVELLO: DALL'USO DEL MOUSE ALLA PRIMA LETTERA**

## **OBIETTIVI** Imparare con semplicità le tecniche di utilizzo del personal computer

Incoraggiare i principianti ad usare il computer con fiducia

Apprendere le conoscenze di base

Scrivere un piccolo documento di testo

**CONTENUTI FORMATIVI**

## **Parte 1 = Conoscenze di base del personal computer per il principiante**

- Accendere un computer e conoscere le parti fondamentali del pc.
- Utilizzare la tastiera e il mouse
- Muoversi all'interno del sistema operativo

## $\Rightarrow$  **Parte**  $2 =$  **Usare un** software di scrittura

- Scrivere e salvare semplici documenti
- Dare un po' di grafica ai tuoi documenti
- Stampare i documenti

## **Parte 3 = Archiviazione dei documenti**

- Imparare le tecniche di base per l'archiviazione dei file
- Creare le cartelle
- Organizzare le cartelle
- Spostare, copiare e ridenominare i file

### **Indiri zzato a**

TUTTI COLORO CHE NON HANNO MAI UTILIZZATO UN COMPUTER

#### **Durata**

 $12$  ORE  $=$  4 LEZIONI DI  $3$  ORE

#### **Modalità formative**

LEZIONE FRONTALE (6 ORE) ESERCITAZIONI (6 ORE)

#### **Modalità di valutazione**

TEST A RISPOSTA MULTIPLA QUESTIONARIO DI GRADIMENTO

#### **Strumentazione**

VIDEOPROIETTORE E PC DOCENTE UN PC PER OGNI DISCENTE UN SERVER DI RETE

#### **Tipologia**

INFORMATICA

**PREREQUISITI** Nessun prerequisito **Codice Corso** essential estable and contact a codice Corso

**S3T11T01**

CampusLab - Agenzia Formativa Sede Provincia di Cuneo Sede Provincia di Torino Sede Provincia di Vercelli Sede Liguria C.so Italia, 25 12084 - MONDOVÌ (CN) C.F. e Partita Iva 02903200042 Tel. 0174 553070 Tel. 011 5504204 Tel. 0161 480720 Tel. 010 3749321 – 010 3474225 Data costituzione 30-10-2002 Fax 0174 553070 Fax 011 5504294 Fax 0161 482834 Fax 0161 482834 Fax 010 3474225 Fax 010 3474225 Fax 0161 482834 Fax 0161 482834 Fax 0160 3474225 Fax 0161 482834 Fax 0160 3474225 Fax 0160 senova Reg. del 13-11-2002 n. 1012SI – Acqui Terme

C.so Italia, 25 12084 - MONDOVÌ (CN)

Via Lungo Piazza d'Armi, 6 10034 - CHIVASSO (TO)

Via M. Donato, 11 13040 - SALUGGIA (VC)

Località Poggio Favaro, 231 16031 - BOGLIASCO (GE)<br>Tel. 010 3749321 - 010 3474225

S3T11T01-ImpariComputer.doc